## SAP ABAP table BAPI\_0035\_IDC\_CAP2 {Grant IDC Cap (Grant level)}

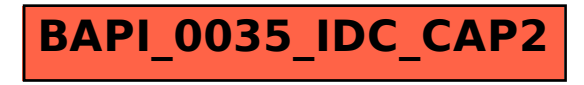